## V22.0490.001 Special Topics: Programming Languages

B. Mishra New York University.

### Lecture  $\#$  11

—Slide 1—

Common Lisp Language Survey 4 Functional Programming

• Pure Functional Programming:

Implicit Principle

◦ The value of an expression depends only on the values of its subexpressions, if any.

- No side-effect. (No State—No assignment)
- An expression has the same value, every time.
- Implicit Storage Management: Allocation on Demand + Garbage Collection.
- Functions are First Class Objects:
	- 1) As value of an expression
	- 2) As parameters
	- 3) As data Objects.

## —Slide 2—

# Common Lisp

- LISP: LIst Processing Language Not— Lots of Insidious Sill Parentheses
- Second oldest Programming Language (After Fortran)
- Application Areas:
	- 1. Theorem Proving
	- 2. Symbolic Algebra
	- 3. AI (Artificial Intelligence)

(Natural Language Processing, Computer Vision, Robot Control Systems, Expert Systems, Neural Networks, Automatic Programming)

## —Slide 3—

## HISTORY

- Developed at MIT AI Lab—1959. LISP 1.5 running on an IBM machine.
- <u>BBN LISP</u> (PDP  $1/\text{SDS}$  940) became  $\rightarrow$  INTERLISP (PDP 10)
- MACLISP (MIT Project MAC)
- LISP 1.6—A version of MACLISP ◦ UCI-LISP (Univ. of Cal. at Irvine)
	- Standard Lisp (Univ. of Utah)
- Lisp Machine Lisp Large Personal Lisp Machine built at MIT
- FranzLISP for Vax/UNIX (UC Berkeley)
- NIL for Vax/VMS (MIT)
- Scheme at MIT
- T Lisp at Yale

# —Slide 4—

## Common Lisp

• 1981/Carnegie-Mellon/Guy L. Steele

#### • Clean Lisp

Inconsistencies and illogical conventions were resolved

## • Transportable

Programs written in Common Lisp and debugged in one implementation should run on another machine/implementation without change.

—Slide 5—

#### Lisp Data & Functional Objects

- Lisp Programs and the data have Same form ◦ Self-modifying Lisp programs.
	- Embedded languages in Lisp
- Lisp functions are data objects that can be passed as parameters to other functions ◦ Extensible control structures
- Interpreter  $+$  Compiler
- Garbage Collector

—Slide 6—

## Lisp Objects

# • Lisp Objects

#### 1. ATOMS

- (a) Numbers: {3, −5.7, 2010014567}
- (b) Symbols: { A, EVAL, PI, T, NIL }

# 2. CONS

Conjunctions of two Lisp objects. Each of them may be a CONS object or an ATOM.

# • Example

(CONS 'A 'B) (CONS '2 (CONS 'BAD 'NIL))

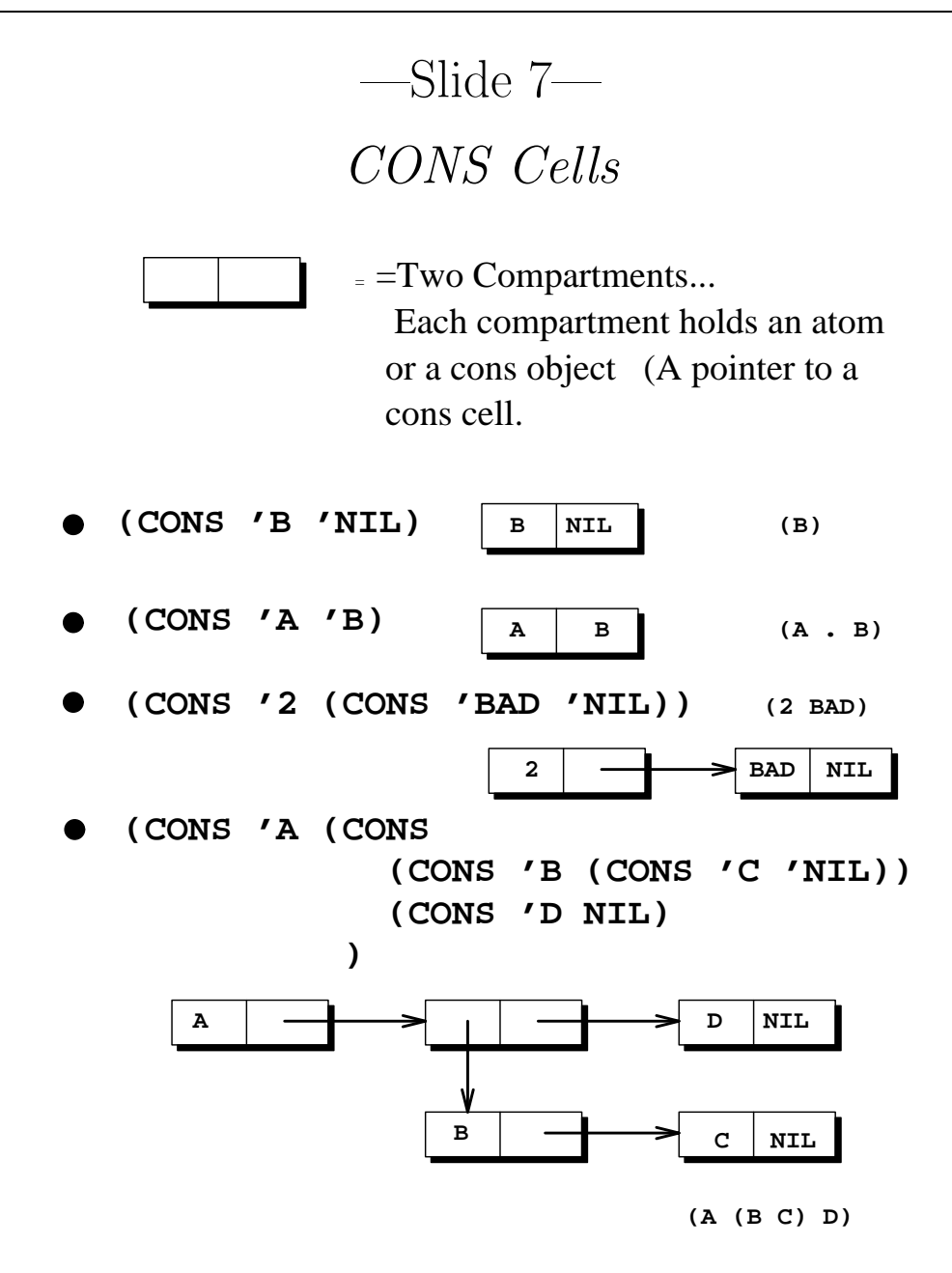

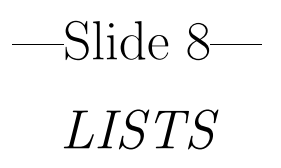

• Function LIST

(LIST 'A (LIST 'B 'C) 'D)  $\Rightarrow$  (A (B C) D)

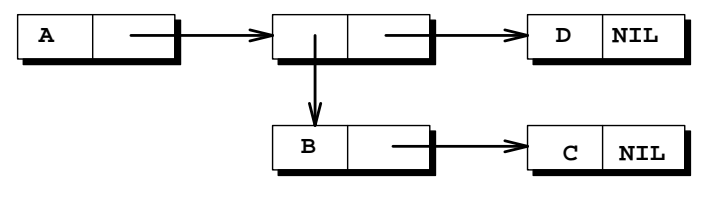

**(A (B C) D)**

(LIST 'B NIL)  $\Rightarrow$  (B NIL)

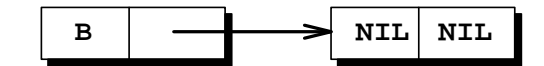

(LIST) => NIL

(An Atom not a CONS cell)

—Slide 9—

Proper and Improper Lists

#### • Proper Lists

Lists terminating in NIL

#### • Improper Lists

Lists not terminating in NIL

(A (B C) . D)

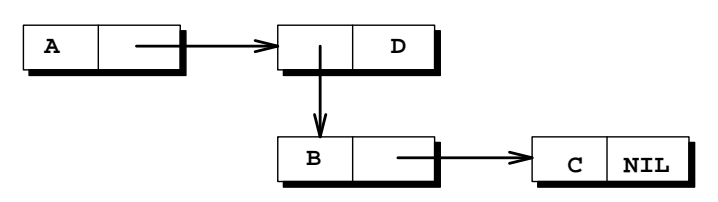

# —Slide 10— List Operations

- CAR: Extracts the *first* element of a list
- CDR: Extracts the *rest* (all but the first element) of a list
- $\bullet$  CAR  $\&$  CDR  $^-$  can be applied to any list, but not to atom other than NIL

 $(CAR NIL) \equiv (CDR NIL) \equiv NIL$ 

#### • Examples

```
(CAR ' (A B C)) => A
(CDR' (A B C)) => (B C)(CAR (CDR (CAR (CDR ' (A (B C) D)))) => C
```
—Last Slide—

#### List Predicates

- Boolean-valued functions  ${T = True, NIL = False}$
- ATOM: True iff an atom

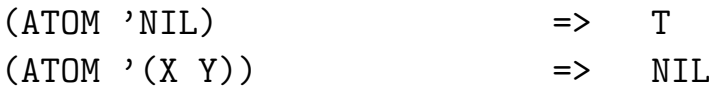

- CONSP, LISTP, .. .
- NULL: True iff an empty list (e.g., NIL)

(NULL 'NIL) => T  $(NULL YX)$  => NIL

 $\bullet$  ZEROP, NUMBERP,  $\ldots$ 

[End of Lecture #11]